CURL Взломанная версия (LifeTime) Activation Code Скачать

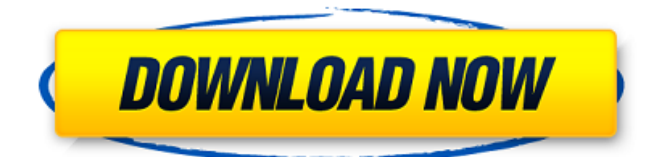

Чтобы понять, что это такое, вы можете взглянуть на описание репозитория. Нужен простой веб-браузер, поддерживающий соединения HTTP/HTTPS и HTTPS/SSL/TLS? Чтобы понять, что это такое, вы можете взглянуть на описание репозитория. В чем разница между cURL и wget? Хотя оба они являются приложениями командной строки, первое больше похоже на команду на основе терминала, которая полагается на сервер для выполнения задания. Напротив, wget это скорее интерфейсный инструмент, который использует различные протоколы для выполнения различных операций по передаче данных. Поэтому первый предназначен для выполнения задач, связанных с обменом данными, а второй имеет более широкое применение. Дальнейшее чтение: Спасибо, что потратили время на чтение

этой статьи. Если вы считаете, что есть еще темы, представляющие интерес для вас, вы можете просмотреть следующие ссылки для получения дополнительной информации. Удачи вам в вашем стремлении узнать что-то новое! cURL — это инструмент командной строки, который помогает вам передавать данные на различные веб-серверы и с них. Вы можете установить этот инструмент с помощью системного менеджера пакетов, такого как yum, apt, pip или brew. Лучшие практики Чтобы выполнить работу, вы всегда должны получать данные как с URL-адресов https, так и с http. Наряду с этим приложение предлагает множество протоколов, включая POP3, IMAP, FTP, SMTP, DICT и другие. Они доступны в двух вариантах: «libcurl» и «libcurl». С другой стороны, встроенных настроек брандмауэра нет, так что будет достаточно просто скачать и запустить программу. Ключевая

особенность: Прежде чем приступить к работе с приложением, необходимо краткое введение, которое поможет вам лучше понять основные преимущества инструмента. Как упоминалось ранее, cURL это инструмент командной строки, позволяющий выполнять различные операции по передаче данных. Он обладает богатым функционалом и поддерживает широкий спектр протоколов.При всем этом инструмент идеально подходит для

## выполнения задач любого рода, включая, помимо прочего, просмотр вебстраниц, тестирование API и просмотр веб-страниц. Простое использование: Одной из основных целей инструмента является обмен данными с сервером и получение ответов. Но прежде чем вы сможете это сделать, необходимо выполнить несколько простых шагов, которые довольно легко понять. Первый — установка программы

**CURL Crack + License Key Download [Updated]**

cURL доступен на большинстве платформ \*nix (например, включая Linux, OS X и FreeBSD), но не поддерживается операционными системами Windows. Он доступен в репозиториях по умолчанию для Debian и Ubuntu, однако вам все равно может потребоваться установить его вручную. Удобное имя Несмотря на то, что он имеет довольно длинное название и требует некоторого времени для

изучения, cURL на самом деле легче освоить, чем wget, если вы знакомы с общей концепцией написания сценариев. Поэтому, если вам нужно что-то простое, но выполняющее свою работу, то wget может стать для вас инструментом. Простой и мощный Как упоминалось выше, cURL может делать гораздо больше, чем просто загружать файл с веб-сервера. Программа предлагает множество функций, которые могут сделать вашу жизнь

намного проще. Например, вы можете загружать URLадреса по отдельности, создавать запросы POST и GET, выполнять запросы POST через GET или наоборот и т. д. Кроме того, этот инструмент также поддерживает сценарии, что означает, что вы можете добиться большего с его помощью, комбинируя его различные функции. альтернатива cURL: wget Wget — это инструмент командной строки, который также действует как веб-браузер.

Для тех, кому нужно использовать более простой инструмент без необходимости иметь дело с консолью, лучшим вариантом может быть cURL. В зависимости от того, что вы хотите делать с cURL, могут быть другие инструменты, которые вы можете предпочесть. Тем не менее, это лучший выбор, когда речь идет о программе командной строки, которая обеспечивает просмотр вебстраниц, поддержку прокси, тестирование API,

заголовки HTTP, обработку FTP, несколько протоколов, загрузку файлов и т. д. Как посчитать разницу во времени в днях и убрать секунды? Я использую PHP и MySQL, но не знаю, как рассчитать и удалить секунды. У меня есть столбец с именем id в моей базе данных и столбец с именем start time. Я хочу рассчитать разницу в секундах между этим и текущим временем и удалить секунды. Мне нужен способ сделать это с помощью PHP-скрипта,

потому что будет несколько идентификаторов, и все они будут иметь разное текущее время, поэтому сервер большую часть времени находится в состоянии занятости. Спасибо! Я создал следующий SQL для запроса:  $$result =$ \$db->query("SELECT \* FROM widget tracker WHERE id = 1"); в то время как (\$ строка = \$ результат-> fetch\_assoc()) { 1709e42c4c

HEAD (метод получения HTTP 1.1) GET (запрос HTTP 1.0) POST (запрос HTTP 1.1) PUT (запрос HTTP 1.1) УДАЛИТЬ (запрос HTTP 1.1) При этом, если вы ищете инструмент, который может управлять HTTPсоединениями, отображать информацию, а затем сохранять ее в виде файла, cURL — лучший инструмент для этой работы. Расширенная поддержка протоколов Я уверен, что это был самый

распространенный из других ответов и ответов, которые я читал. Тем не менее, я собираюсь перечислить некоторые из наиболее распространенных здесь, чтобы помочь тем, кто мало знает о cURL: Отправка файлов в одном HTTP-запросе cURL поддерживает передачу файлов с использованием запроса HTTP 1.0. Функция также может обрабатывать запросы POST и GET. Ниже приведен пример того, как это работает: \$ curl -F

'файл=@curl.txt' '' Вы также можете указать заголовки. Например, предположим, что у нас есть файл размером 500 КБ, и для нас важно, чтобы сервер не выдавал сообщение об ошибке при отправке запроса. Для отправки того же запроса будет использоваться следующая команда: \$ curl -F 'file=@curl.txt' -H 'Длина содержимого: 500000' -H 'Тип содержимого: приложение/октетный поток' '' Процесс еще лучше, если вы хотите

прикрепить файл к POSTзапросу. Ниже приведен пример того же: \$ curl -F 'файл=@curl.txt' -F 'имя файла=@curl2.txt' '' Кроме того, если вы собираетесь загрузить файл, вы все равно можете использовать приведенный выше код, но с небольшими изменениями. В запрос нужно добавить дополнительный аргумент: \$ curl -F 'file=@curl.txt' -F 'filename=@curl2.txt' -F 'data=@curl3.txt' Передача файлов с помощью cURL Бывают

## случаи, когда вы хотите передавать файлы с помощью cURL. Поэтому, если вышеперечисленное не

**What's New In CURL?**

cURL — это инструмент командной строки, который помогает передавать данные на различные вебсерверы и с них. Он оптимизирован для передачи текста только между системами, так как поддерживает используемые для этого

сетевые протоколы. Другими словами, он предоставляет возможность передачи двоичных данных. Следовательно, вы можете рассчитывать на его использование, если вы участвуете в какой-либо передаче файлов. Не просто текст Хотя он оптимизирован для текста, он также способен захватывать двоичные данные из Интернета. Например, вы можете использовать его для загрузки изображений,

видео, аудио, файлов и многого другого. По этой причине вы можете сохранить данные на локальном компьютере. Однако вы можете просмотреть данные позже. Для этого приложение имеет возможность отображать данные в файлах изображений. Как это работает? Инструмент работает, анализируя информацию о вебстраницах в исходном коде, а затем отправляя ее на сервер по сетевому

протоколу. Хотя есть несколько готовых наборов команд, они не все удобны для пользователя, поэтому он основан на использовании ваших собственных команд. Например, он может отправить команду POST или GET, которая информирует сервер о завершении запрошенной задачи. Например, с помощью POST-запроса он может указать серверу добавить контент в базу данных. Хотя запрос GET может быть направлен на

вы ищете некоторые примеры команд, проверьте следующее: В этом видео вы можете увидеть, как инструмент использовался для передачи некоторых данных из командной строки. Несмотря на то, что на cURL можно написать скрипт, вам, вероятно, это не понадобится. Это потому, что вы можете  $22/26$ 

получение определенного

подробно описаны в самом

конце этой страницы. Если

URL-адреса. Есть еще

команды, которые

легко настроить инструмент для удовлетворения любых ваших потребностей. Если вам нужно сохранить данные в файле, вы можете сохранить информацию и выполнить следующую команду: Этого должно быть достаточно в качестве простого примера. Хотя это может показаться сложным, cURL — это просто инструмент командной строки, который упрощает передачу информации из Интернета. Как использовать CURL

cURL — это один из инструментов, с которым вам следует ознакомиться. Все, что нужно, это всего несколько команд, чтобы выполнить работу. Для начала вы можете посетить веб-сайт cURL, ознакомиться с документацией и просмотреть видеоролики, чтобы лучше понять, как использовать инструмент. Некоторые из наиболее полезных команд, которые вы можете

Минимум: ОС: Windows 10 64-битная Процессор: Intel i5-4570s или AMD FX-8350 (4,0 ГГц или выше) Память: 8 ГБ ОЗУ Графика: NVIDIA GeForce GTX 970 / AMD Radeon R9 290 или лучше DirectX: версия 11 Сеть: широкополосное подключение к Интернету Хранилище: 20 ГБ свободного места Звуковая карта: звуковая карта, совместимая с DirectX 11 (не входит в комплект) Дополнительные

примечания: для игры в эту игру требуется мышь, а также требования к сети для онлайн-игры.

Related links: